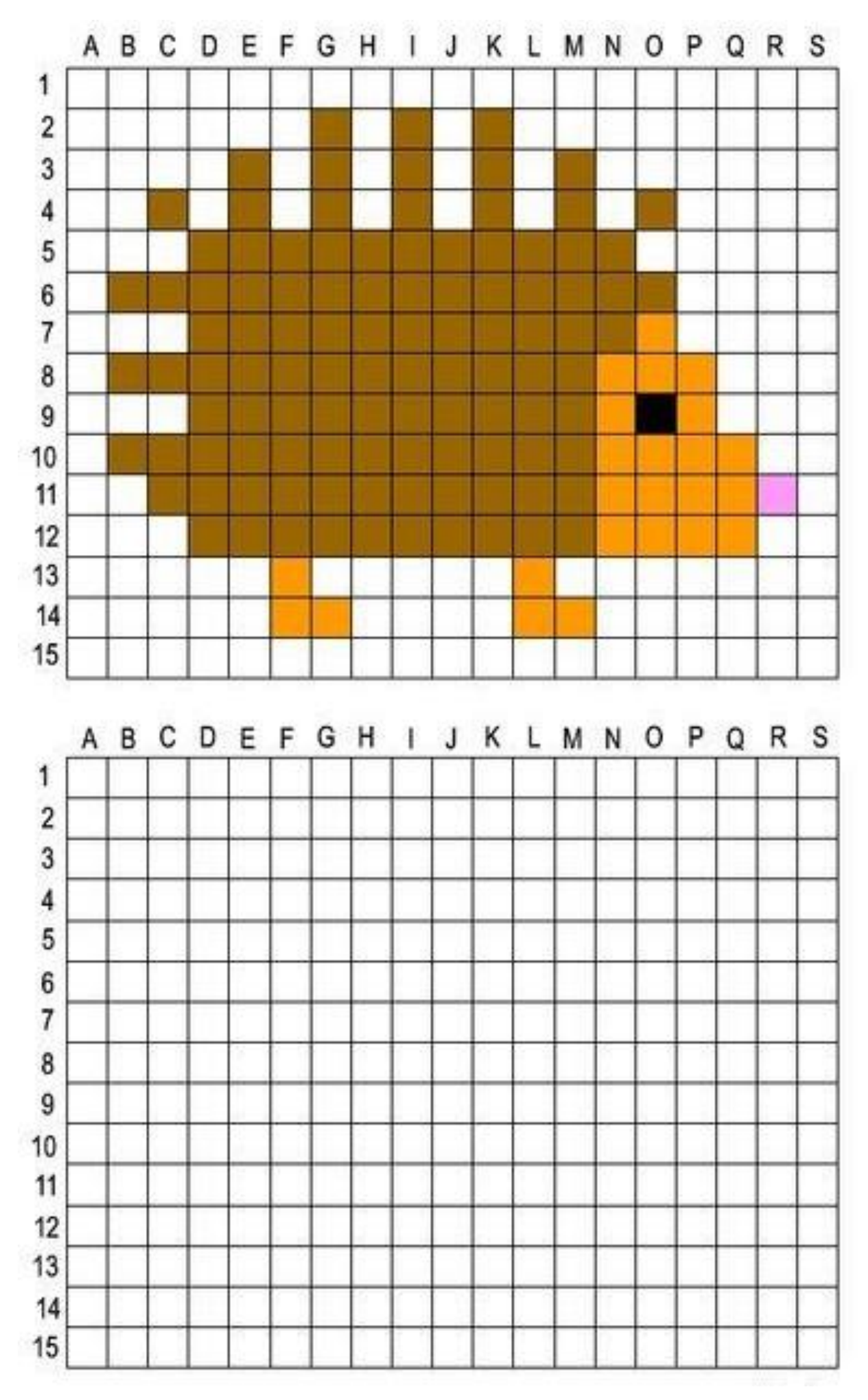

**Skopiuj jeża z planszy nr.1 na plansze nr. 2**